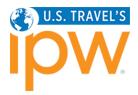

# HOW TO NAVIGATE THE MANUAL SCHEDULING SYSTEM April 2024

### SOFTWARE REQUIREMENTS

- 1. Google Chrome and Mozilla Firefox browsers are supported.
- 2. Disable all pop-up blockers.

### **GETTING STARTED**

1. Log into the My IPW online portal using your *individual* login codes (individual number and password).

If you do not know your individual login codes, you may request them via the retrieval link below the login button.

2. Select Appointment Schedule from the My IPW menu to view your appointment schedule and access the Manual Scheduling system.

| <b>APPOINTMEN</b> | <b>SCHEDULING</b> | <b>SYSTEM</b> | <b>TABS/VIEWS</b> |
|-------------------|-------------------|---------------|-------------------|
|-------------------|-------------------|---------------|-------------------|

The Manual Scheduling dashboard has eight menu items across the top. In addition, the menu to the left of the dashboard includes a link to the Reports area.

These instructions explain each of the menu tabs and provide samples of the various reporting options.

- 1. <u>Appointment Schedule tab</u> (default view)
  - <u>Requesting an Appointment</u>
- 2. Open Appointments tab
- 3. <u>Requests By Me tab</u>
- 4. <u>Requests To Me tab</u>
- 5. Inbox Messages tab
- 6. Sent Messages tab
- 7. <u>Settings tab</u>
- 8. No Show Reporting tab (not displayed until onsite)
- 9. <u>Reports</u> (Appears on the menu to the left of the dashboard)
  - Sample Reports

If you are inactive in the system for more than 15 minutes, you will need to log in again. If at any time during your session, you are unsure of what a button or column means, click the Help button at the left of the screen for a quick explanation.

> If you need further assistance, please email ipwreg@ustravel.org (for U.S. organizations) or intlreg@ustravel.org (for international organizations).

| My IPW                                                                                                    |
|----------------------------------------------------------------------------------------------------|
| The <b>registered</b> delegates' portal to make changes/additions to existing registrations,<br>pay invoices, find delegates, submit appointment requests, etc. This portal requires<br>your individual login codes. |
| Individual Login ID                                                                                                    |
| Individual Password                                                                                                    |
|                                                                                                    |
| Login                                                                                                    |
| Already registered but need to retrieve your individual login ID or<br>individual password? Click here.                                                                                                    |
| Starting a new registration and need your organization login codes?<br>Click here.                                                                                                    |
| To begin a new registration, go to the online registration login page.                                                                                                    |

# **APPOINTMENT SCHEDULE TAB**

This tab displays your appointment schedule including all pre-scheduled appointments, as well as open appointment slots. All of your pre-scheduled appointments are noted as "Scheduled" under the column labeled "Status." Once you start requesting and receiving *new* appointments, those will be labeled as "Manual."

- To highlight all of your scheduled appointments, you can click on the "Select Scheduled" button.
- To highlight all of your open appointments, you can click on the "Select Open" button.
- To deselect all highlighted options, click on the "Deselect All" button.

| APPOINTM  | IENT S | CHEDULE          |                     | REQUES         | STS BY ME            |                          | INBOX MESSAGES |             | SETTINGS                     |
|-----------|--------|------------------|---------------------|----------------|----------------------|--------------------------|----------------|-------------|------------------------------|
| OPEN APPO | OINTN  | IENTS            |                     | REQUESTS TO ME |                      |                          | SENT MESSAGES  |             | NO SHOW REPORTING            |
| Day 🛆     |        |                  |                     |                |                      |                          |                |             |                              |
| Appt No   | lo.    | Time 2           | Status              | Ţ              | Delegate             | Company                  |                | City, State | , Country                    |
| Day: Sur  | Inday  | 05-May-2024      |                     |                |                      |                          |                |             |                              |
|           | 8      | 02:00 PM         | Scheduled           |                | Viktor Spysak        | Air Canada               |                | Toronto, C  | Ontario, Canada              |
|           | 8      | 02:00 PM         | Scheduled           |                | Olivier<br>Moeschler | Miki Travel (Hong Kong)  | Limited        | Kowloon,    | Hong Kong                    |
|           | 8      | 02:00 PM         | Scheduled           |                | Alexandra<br>Raddatz | Bike the Best            |                | Neunkirch   | nen, Germany                 |
|           | 8      | 02:00 PM         | Scheduled           |                | Mat Cook             | P&P Group/The Internet   | Traveller      | Stevenage   | e, United Kingdom            |
|           | 8      | 02:00 PM         | Scheduled           |                | Sabine<br>Besgen     | Explorer World of Travel | GmbH           | Düsseldor   | f, Germany                   |
|           | 8      | 02:00 PM         | Scheduled           |                | Shining Chan         | KKday                    |                | Taipei City | r, Taiwan, Republic Of China |
|           | 8      | 02:00 PM         | Scheduled           |                | Hiba<br>Abualsoud    | Jerusalem Express Trave  | el             | Amman, 3    | lordan                       |
|           | -      |                  |                     |                |                      |                          |                |             |                              |
|           | REC    | QUEST APPOINTMEI | NT                  |                | REQUEST C            | ANCELLATION              | REQUEST C      | HANGE       | SEND MESSAGE                 |
|           |        | VIEW PROFILE(S)  | FILE(S) SELECT OPEN |                |                      | T OPEN                   | SELECT SCH     | EDULED      | DESELECT ALL                 |
| BLOCK     |        |                  |                     | UNE            | вlock                |                          |                |             |                              |

• To view the profiles of your scheduled appointments

Click on one or hold down the "Ctrl" key and select multiple appointments and click on the "View Profile(s)" button. From here, you can print all of the profiles or close out by clicking the "x" at the top of the Profile window. Note: If you select a large number of companies to "view their profiles" it may take some time for them to load.

• To request a cancellation of a scheduled appointment

Select the applicable appointment and click "Request Cancellation." A request will be sent to that recipient. Note: If a cancellation request is sent or received and it has not been accepted or declined by either party within 48 hours, the appointment will be cancelled from both parties' schedules and an email notification will be sent alerting you of the cancellation.

- To request a change of a scheduled appointment Select the applicable appointment and click "Request Change" button. The system will show you another option of when both parties have the same availability. Select the appointment option you'd like and click "Request Change."
- To send a message to one of your scheduled appointments

Select the appointment(s) and click on the "Send Message" button. A new window will open showing the delegate name(s) in the "To" field. From here, you can type your message and hit Send Message. If you have selected more than one delegate to send a message to, each person will be blind copied on that message.

Note: You are only able to select one appointment at a time to cancel or change.

|              |                                                                                                    |                            |       |                              |        | ×      | May         |
|--------------|----------------------------------------------------------------------------------------------------|----------------------------|-------|------------------------------|--------|--------|-------------|
|              |                                                                                                    | Appointment Number         | Δ     | Appointment Start Time       |        |        |             |
|              |                                                                                                    | 9                          |       | 05/05/2024 02:20 PM          |        |        |             |
|              |                                                                                                    | 11                         |       | 05/05/2024 03:00 PM          |        |        |             |
| APPOINTMENT  | SCHEE                                                                                                    | 14                         |       | 05/05/2024 04:00 PM          |        |        | SETTINGS    |
| OPEN APPOINT | MENT                                                                                                    | 21                         |       | 05/06/2024 12:00 PM          |        |        | NO SHOW     |
|              |                                                                                                    | 28                         |       | 05/06/2024 04:00 PM          |        |        |             |
| Day ∆        |                                                                                                    | 36                         |       | 05/07/2024 02:00 PM          |        |        |             |
|              |                                                                                                    | 42                         |       | 05/07/2024 04:00 PM          |        |        |             |
| Appt No.     | Time                                                                                                    |                            |       |                              |        |        | City, State |
| 7            | 12:00                                                                                                    |                            |       |                              |        |        | Santiago,   |
|              | 12:30                                                                                                    |                            |       |                              |        |        |             |
| 8            | 02:0                                                                                                    |                            |       |                              |        | sticas | Bogota, C   |
| 9            | 02:2                                                                                                    |                            |       |                              | •      |        |             |
| 10           | 02:4                                                                                                    |                            |       |                              |        |        |             |
| 11           | 03:0                                                                                                    | You can leave a comment st | ating | why you are changing that re | juest. |        |             |
| 12           | 03:20                                                                                                    | (optional)                 |       |                              |        |        |             |
| 13           | 03:4                                                                                                    |                            |       |                              |        |        |             |
| 14           | 04:0                                                                                                    |                            |       |                              |        |        |             |
|              | - <u>-</u> - <u>-</u> |                            |       |                              |        |        |             |
| REQUEST      | APPO                                                                                                    |                            |       |                              |        | Ε      |             |
| VIEW         | PROFI                                                                                                    |                            |       |                              |        | D      |             |
|              |                                                                                                    |                            |       |                              |        |        |             |

If there is no common slot for both parties, you will be notified of that when you select the appointment and click "Request Change."

|   | PPOINTMENT  | SCHEDULE      |     | REQUESTS BY ME   |                     | INBOX MI  |                          | SETTINGS                                  |   |
|---|-------------|---------------|-----|------------------|---------------------|-----------|--------------------------|-------------------------------------------|---|
| C | PEN APPOINT | MENTS         |     | REQUESTS TO ME   |                     | SENT MES  | SAGES                    | NO SHOW REPORTING                         |   |
| C | Day 🛆       |               |     |                  |                     |           |                          |                                           |   |
|   | Appt No.    | Time          | Δ S |                  |                     | -         |                          | City, State, Country                      |   |
| 8 | Day: Sunda  | y 05-May-2024 |     |                  |                     | ×         |                          |                                           |   |
|   | 8           | 02:00 PM      | S   |                  | any common open     |           |                          | Toronto, Ontario, Canada                  |   |
|   | 8           | 02:00 PM      | 9   | that delegate to | reschedule that app | ointment  | (Hong Kong) Limited      | Kowloon, Hong Kong                        |   |
|   | 8           | 02:00 PM      | S   |                  |                     |           | est                      | Neunkirchen, Germany                      |   |
|   | 8           | 02:00 PM      | S   | cheduled         | Mat Cook            | P&P Grou  | p/The Internet Traveller | Stevenage, United Kingdom                 |   |
|   | 8           | 02:00 PM      | S   | cheduled         | Sabine<br>Besgen    | Explorer  | World of Travel GmbH     | Düsseldorf, Germany                       |   |
|   | 8           | 02:00 PM      | S   | cheduled         | Shining Chan        | KKday     |                          | Taipei City, Taiwan, Republic Of<br>China |   |
|   | 8           | 8 02:00 PM    |     | cheduled         | Hiba<br>Abualsoud   | Jerusaler | n Express Travel         | Amman, Jordan                             | - |
|   | REQUEST     | APPOINTMENT   |     | REQUEST CA       | NCELLATION          |           | REQUEST CHANGE           | SEND MESSAGE                              |   |
|   | VIEW        | PROFILE(S)    |     | SELECT OPEN      |                     |           | SELECT SCHEDULED         | DESELECT ALL                              |   |
|   |             | BLOCK         |     | UNB              | LOCK                |           |                          |                                           |   |

### **REQUESTING AN APPOINTMENT**

To request an appointment for any of your open appointment slots, you can either select one open appointment or you can hold down the "Ctrl" key and select multiple appointments. You can also click on the "Select Open" button to highlight all of your open appointment slots. **Note: You can also go to the "Open Appointments" tab and follow the same steps. This tab displays only your open appointments for easy viewing.** 

Once you have selected any or all open slots, simply click on the "Request Appointment" button. A "New Appointment" window will open where you can Search for Recipients by performing a quick search for Name, Title, Company Name or First Time. For a more extensive search, click on the Registration Type and any specific profile criteria you are interested in and click "Search." **Note: You can only select one Registration Type at a time in order for profile criteria to appear.** 

| Search For Recipients                                                                                                    | Search Results of Recipients with<br>Common Open Slots.                        |
|----------------------------------------------------------------------------------------------------|--------------------------------------------------------------------------------|
| First Name:                                                                                                    | Company △ Delegate Registration Type Schedule Book Type<br>No data to display. |
| International Leisure Buyer Domestic Buyer Airline Representative International Meeting & Incentive Buyer Marketing and Technology Provider Exhibitor Buyer | RAH                                                                            |
| Type of Business                                                                                                    | SELECT ALL DESELECT ALL VIEW PROFILE(S)                                        |
| Category of Product/Service                                                                                                    | ADD DELEGATE(S) REMOVE DELEGATE(S)                                             |
| Dynamic Connectivity Capability                                                                                                    | Recipients                                                                     |
|                                                                                                    | To:                                                                            |
| USA Travel Markets                                                                                                    |                                                                                |
| USA Travel Markets<br>Types of Travel                                                                                                    | REQUEST APPOINTMENT                                                            |
|                                                                                                    | REQUEST APPOINTMENT                                                            |
| Types of Travel                                                                                                    |                                                                                |

The results from your search will appear in the "Search Results of Recipients with Common Open Slots" on the right side of your screen. You can select one listing, hold down the "Ctrl" key and select multiple listings, or select all available listings by clicking on the "Select All" button. Once you have made your selection, click on the "Add Delegates" button to add them to the Recipient field and click on the "Send Request" button. You will be able to see all of the requests you have sent in your "Requests By Me" tab.

| Search For Recipients                                                        | S | earch Re                                   | es  | sults of                | Recipier                       | nts with            |
|------------------------------------------------------------------------------|---|--------------------------------------------|-----|-------------------------|--------------------------------|---------------------|
| HELP                                                                         | С | Common                                     | n ( | Open Sl                 | ots.                           |                     |
| First Name:   Begins O Contains                                              |   | Company 🛆                                  | Δ [ | Delegate                | Registration Type              | Schedule Book Type  |
| Last Name:   Begins O Contains                                               | - | Status: Available                          |     |                         |                                |                     |
| Title:                                                                       |   | Abgrazanwelt                               | K   | Klaus Zeiler            | International<br>Leisure Buyer | International Buyer |
| Company Name:                                                                |   | Aboex Travel/<br>Aboex Travel and<br>Tours | K   | Karen Santos            | International<br>Leisure Buyer | International Buyer |
| First Time                                                                   |   | Access Travel<br>Services                  |     | Cristina Mac<br>Dougall | International<br>Leisure Buyer | International Buyer |
| Registration Type                                                            |   | Aerovision S.A.S.                          | Δ   | Alejandro Herrera       | International<br>Leisure Buyer | International Buyer |
| ✓ International Leisure Buyer □ Domestic Buyer                               |   | Agaxtur Turismo                            | V   | /ilmara Souza           | International<br>Leisure Buyer | International Buyer |
| Airline Representative     International Meeting & Incentive Buyer           |   | Agaxtur Turismo                            | μ   | Aldo Leone Filho        | International<br>Leisure Buver | International Buyer |
| Marketing and Technology Provider      Exhibitor Buyer      RESET     SEARCH |   | Agencia de Viajes<br>Aladin                | N   | Maureen Saybe           | International<br>Leisure Buyer | International Buyer |
| Type of Business                                                             |   | SELECT ALL                                 |     | DESE                    | LECT ALL                       | VIEW PROFILE(S)     |
| Category of Product/Service                                                  |   | ADD DELEGATE(S)                            | 9   | REMOVE                  | DELEGATE(S)                    |                     |
| Dynamic Connectivity Capability                                              | F | Recipient                                  | ts  | 5                       |                                |                     |
| USA Travel Markets                                                           | т | 'o:                                        |     |                         |                                |                     |
| Types of Travel                                                              |   |                                            |     |                         |                                | REQUEST APPOINTMENT |
| Years company has been offering USA product:                                 |   |                                            |     |                         |                                |                     |
| Visitors sent to the USA annually:                                           |   |                                            |     |                         |                                |                     |
| Timo of vicitore                                                             |   |                                            |     |                         |                                |                     |

### **OPEN APPOINTMENTS TAB**

This tab displays all of your open appointment slots for easy viewing. To request an appointment from this tab, please follow the instruction under "Requesting an Appointment."

### **REQUESTS BY ME TAB**

This tab displays all of the requests sent **by** you, which include Appointment Requests, Cancellation Requests and Change Requests.

• All of your "Pending" requests will appear at the top of the list. Once a pending request has either been accepted or declined, it will move to the bottom of the list and be marked as either "Scheduled" or "Granted" depending on the type of request sent.

| OPEN APPOINT | MENTS             |                |     | ΛE                                          | INBOX MESSAGES            |                                | SETTINGS                                 |         |   |
|--------------|-------------------|----------------|-----|---------------------------------------------|---------------------------|--------------------------------|------------------------------------------|---------|---|
| Request Type | OPEN APPOINTMENTS |                |     | REQUESTS TO ME                              |                           |                                |                                          |         |   |
|              | Status 🖃          | Delegate       |     | Company                                     | Time                      | Registration Type              | City, State, Country                     | Details |   |
| Appointment  | Pending           | Fangdian Du    |     | Align International Education               | n 04/25/2022 02:32<br>PM  | International Leisure<br>Buyer | Beijing, China                           | Action  | 4 |
| Appointment  | Pending           | Amy Isogai     |     | All Vacations of the Americas<br>Inc. (AVA) | s, 04/25/2022 02:35<br>PM | International Leisure<br>Buyer | e Tokyo, Japan                           | Action  |   |
| Appointment  | Pending           | Katsutoshi Tsu | iji | ALIS Co. Ltd.                               | 04/25/2022 02:38<br>PM    | International Leisure<br>Buyer | e Tokyo, Japan                           | Action  |   |
| Change       | Pending           | Tomomi Plata   |     | ANA Sales Americas, Inc.                    | 04/26/2022 11:06<br>AM    | International Leisure<br>Buyer | e Torrance, California, United<br>States | Action  |   |
|              |                   |                |     |                                             |                           |                                |                                          |         |   |
|              |                   |                |     |                                             |                           |                                |                                          |         |   |
|              |                   |                |     |                                             |                           |                                |                                          |         |   |
|              |                   |                |     |                                             |                           |                                |                                          |         |   |
|              |                   |                |     |                                             |                           |                                |                                          |         |   |
|              | SELECT ALL        |                |     | DESELECT ALL                                |                           | PROFILE(S)                     | SEND MESSAGE                             |         |   |

• For any request(s) that are still marked **"Pending,"** you have the option to withdraw that request, by clicking on the "Action" link in the last column labeled "Details." Once the "status" changes from Pending, you can no longer withdraw that request.

### **REQUESTS TO ME TAB**

This tab displays all of the requests sent *to* you, which include Appointment Requests, Cancellation Requests and Change Requests.

- All of the "Pending" requests will appear at the top of the list. Once a pending request has either been accepted or declined, it will move to the bottom of the list and be marked as either "Scheduled" or "Granted" depending on the type of request received. To accept or decline a pending request, click on the "Action" link in the last column labeled "Details."
- Once you have accepted or declined a request, it will either be added or removed from your appointment schedule—depending on the type of request—and the status of that request will change from "Pending" to "Scheduled."

| APPOINTMENT SCHEDULE |                   | REQUESTS BY ME            |                    |            | INBOX MESSAGES |                  | SET                      | SETTINGS |                      |         |   |
|----------------------|-------------------|---------------------------|--------------------|------------|----------------|------------------|--------------------------|----------|----------------------|---------|---|
| OPEN APPOINT         | OPEN APPOINTMENTS |                           | REQUESTS TO ME (1) |            | SENT MESSAGES  |                  |                          |          |                      |         |   |
| Request Type         | Status 👻          | Delegate                  |                    | Company    | Tim            | ne               | Registration Type        | ~        | City, State, Country | Details |   |
| Appointment          | Pending           | Gino Freddy A<br>Gonzales | lvarado            | A&M Viajes | 04/            | 27/2022 01:19 PM | International Leisure Bu | Jyer     | LIMA, Peru           | Action  | - |
|                      |                   |                           |                    |            |                |                  |                          |          |                      |         |   |
|                      |                   |                           |                    |            |                |                  |                          |          |                      |         |   |
|                      |                   |                           |                    |            |                |                  |                          |          |                      |         |   |
|                      |                   |                           |                    |            |                |                  |                          |          |                      |         |   |
|                      |                   |                           |                    |            |                |                  |                          |          |                      |         |   |
|                      |                   |                           |                    |            |                |                  |                          |          |                      |         |   |
|                      |                   |                           |                    |            |                |                  |                          |          |                      |         |   |
|                      |                   |                           |                    |            |                |                  |                          |          |                      |         |   |
|                      |                   |                           |                    |            |                |                  |                          |          |                      |         |   |

# **INBOX MESSAGES TAB**

This tab displays all of the general email messages you have received from within the message center. To compose a new message, click on the "Compose" button and enter your search criteria. *Appointment requests you've received through the Appointment Schedule tab will not be listed under this tab.* 

### **SENT MESSAGES TAB**

This tab displays all of the general email messages you have sent from within the message center. *Appointment requests you've sent through the Appointment Schedule tab will not be listed under this tab.* 

# **SETTINGS TAB**

This tab is for your personal settings. The email address you provided when registering will be listed as the default email address and all appointment requests/messages will be emailed to you as well as appear in your "Requests To Me" tab (appointment requests) or "Inbox" tab (messages). You can also check the box to allow requests/messages to be sent to your cell phone via SMS Messaging.

### **NO SHOW REPORTING TAB**

This tab allows you to report any "no show" appointments in real time. This feature will only be available beginning on the first day of appointments, and will appear in the open slot under the Settings tab.

### **REPORTS**

Access the Reports area from the Reports button on the menu to the left of the appointment scheduling dashboard. There are several options for printing or exporting your appointment schedule. Below is a description of each format; sample reports images follow.

- Summary: Print a list of your scheduled appointments showing day/date, appointment slot, time, booth number (applicable only on buyer schedules), request type (Pre-Scheduled, Manual, Mutual, Open, etc.), delegate name (applicable only on exhibitor and marketing and technology provider schedules), and company.
- **Detail**: Print your appointments in a two-column format with space for you to add notes next to your schedule.
- All Open: Print a list of all your open appointment times (same format as the Summary).
- Scheduled: Print a list of all your scheduled appointment times (same format as the Summary).
- Requests made but not scheduled: Print a list of appointment requests you submitted that were not scheduled (shows priority and company name).
- **Requests received but not scheduled:** Print a list of appointment requests you received that were not scheduled (shows priority and company name).
- Excel Export: Display your appointment schedule as an Excel spreadsheet.
- **PDF Export**: Display your appointment schedule as a PDF file.
- Word Export: Display your appointment schedule as a Word document with a dedicated page for each appointment. Includes contact information and organization profile for each company.

NOTE: Most report formats will open automatically in a new window on your browser so be sure your popup blocker is disabled or allows pop-ups from the My IPW site.

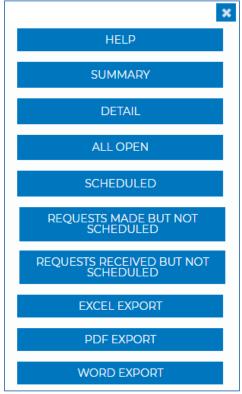

### **SAMPLE REPORTS**

# **Sample Summary Report**

| Day A                  |          |          |            |           |                   |                             |                            |  |  |  |
|------------------------|----------|----------|------------|-----------|-------------------|-----------------------------|----------------------------|--|--|--|
|                        | Appt No. | Time     | Appt. Type | Status    | Delegate          | Registration Type           | Company                    |  |  |  |
| Day: Sunday 5-May-2024 |          |          |            |           |                   |                             |                            |  |  |  |
|                        | 1        | 10:00 AM | Mutual     | Scheduled | Kirssis Rodriguez | International Leisure Buyer | Gestiones Turisticas, S.A. |  |  |  |
|                        | 2        | 10:20 AM | Mutual     | Scheduled | Jimena Ruiz       | International Leisure Buyer | Mediterranea Turismo       |  |  |  |
|                        | 3        | 10:40 AM | Mutual     | Scheduled | Alejandro Mayorga | International Leisure Buyer | Mantis Group               |  |  |  |
|                        | 4        | 11:00 AM | Mutual     | Scheduled | Federico Cianni   | International Leisure Buyer | AC Travel Agency           |  |  |  |

# Sample Detail Report

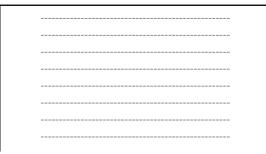

#1 Sunday 05/05/2024 10:00 AM - 10:15 AM Kirssis Rodriguez Gestiones Turisticas, S.A., Santo Domingo, Dominican Republic Booth: 2947A

#2 Sunday 05/05/2024 10:20 AM - 10:35 AM Jimena Ruiz Mediterranea Turismo, Cordoba, Argentina Booth: 2947A

# Sample All Open Report

| 0 | Day A                  |          |       |        |          |         |  |  |  |  |  |
|---|------------------------|----------|-------|--------|----------|---------|--|--|--|--|--|
|   | Appt No.               | Time     | Booth | Status | Delegate | Company |  |  |  |  |  |
|   | Day: Sunday 5-May-2024 |          |       |        |          |         |  |  |  |  |  |
|   | 9                      | 02:20 PM |       | Open   |          |         |  |  |  |  |  |
|   | 10                     | 02:40 PM |       | Open   |          |         |  |  |  |  |  |
|   | 11                     | 03:00 PM |       | Open   |          |         |  |  |  |  |  |
|   | 12                     | 03:20 PM |       | Open   |          |         |  |  |  |  |  |
|   | 13                     | 03:40 PM |       | Open   |          |         |  |  |  |  |  |

### **Sample Scheduled Report**

| 0 | Day A                  |          |            |           |                   |                             |                                  |  |  |  |  |
|---|------------------------|----------|------------|-----------|-------------------|-----------------------------|----------------------------------|--|--|--|--|
|   | Appt No.               | Time     | Appt. Type | Status    | Delegate          | Registration Type           | Company                          |  |  |  |  |
| - | Day: Sunday 5-May-2024 |          |            |           |                   |                             |                                  |  |  |  |  |
|   | 1                      | 10:00 AM | Mutual     | Scheduled | Kirssis Rodriguez | International Leisure Buyer | Gestiones Turisticas, S.A.       |  |  |  |  |
|   | 2                      | 10:20 AM | Mutual     | Scheduled | Jimena Ruiz       | International Leisure Buyer | Mediterranea Turismo             |  |  |  |  |
|   | 3                      | 10:40 AM | Mutual     | Scheduled | Alejandro Mayorga | International Leisure Buyer | Mantis Group                     |  |  |  |  |
|   | 4                      | 11:00 AM | Mutual     | Scheduled | Federico Cianni   | International Leisure Buyer | AC Travel Agency                 |  |  |  |  |
|   | 5                      | 11:20 AM | Mutual     | Scheduled | Gabriel Toselli   | International Leisure Buyer | Juan Toselli International Tours |  |  |  |  |

### Sample Requests Made But Not Scheduled Report

| Requests made by me that are not scheduled: |                         |  |  |  |  |
|---------------------------------------------|-------------------------|--|--|--|--|
| Priority                                    | Company                 |  |  |  |  |
| 5                                           | Air International Tours |  |  |  |  |
| 6                                           | Albatros Travel         |  |  |  |  |
| 8                                           | Almundo.com             |  |  |  |  |
| 10                                          | AVM                     |  |  |  |  |

### Sample Requests Received But Not Scheduled Report

| Requests for me that are not scheduled: |                  |                                  |                      |  |  |
|-----------------------------------------|------------------|----------------------------------|----------------------|--|--|
| Priority                                | Priority Company |                                  |                      |  |  |
|                                         | 2                | Mensajero Turistico              | Marina Molinari      |  |  |
|                                         | 4                | Andar de Viaje                   | Gail Fernandez       |  |  |
|                                         | 4                | La Agencia de Viajes             | Claudia Gonzalez     |  |  |
|                                         | 9                | Traveller Magazine               | Areum Kwon           |  |  |
|                                         | 16               | CT/Canadian Traveller/Bon Vivant | Jennifer Prendergast |  |  |

#### **Sample Excel Report**

| 1 | Appt No.                | * | Time 📑   | Appt. Type 💌 | Status 🔹  | Delegate 🔹        | Email Address 💌 | Registration Tr 🝷 | Company 🔹                  | City, State, Country                     |
|---|-------------------------|---|----------|--------------|-----------|-------------------|-----------------|-------------------|----------------------------|------------------------------------------|
| 2 | Day: Sunday 05-May-2024 |   |          |              |           |                   |                 |                   |                            |                                          |
| 3 |                         | 1 | 10:00 AM | Mutual       | Scheduled | Kirssis Rodriguez |                 | International Lei | Gestiones Turisticas, S.A. | Santo Domingo, Dominican Republic        |
| 4 |                         | 2 | 10:20 AM | Mutual       | Scheduled | Jimena Ruiz       |                 | International Lei | Mediterranea Turismo       | Cordoba, Cordoba, Argentina              |
| 5 |                         | 3 | 10:40 AM | Mutual       | Scheduled | Alejandro Mayor   |                 | International Lei | Mantis Group               | MIAMI / MEDELLIN / CARACAS, Colombi      |
| 6 |                         | 4 | 11:00 AM | Mutual       | Scheduled | Federico Cianni   |                 | International Lei | AC Travel Agency           | Capital Federal, Buenos Aires, Argentina |
| 7 |                         | 5 | 11:20 AM | Mutual       | Scheduled | Gabriel Toselli   |                 | International Lei | Juan Toselli International | Cordoba, Cordoba, Argentina              |
| 8 |                         | 6 | 11:40 AM | Mutual       | Scheduled | Cecilia Seclen    |                 | International Lei | Aventurate.pe              | Lima, Peru                               |

#### **Sample PDF Report**

| Appt No.                | Time       | Appt. Type | Status    | Delegate             | Registration Type              | Company                    | City, State, Country                          |  |  |  |  |
|-------------------------|------------|------------|-----------|----------------------|--------------------------------|----------------------------|-----------------------------------------------|--|--|--|--|
| Day: Sunday 05-May-2024 |            |            |           |                      |                                |                            |                                               |  |  |  |  |
|                         | 1 10:00 AM | Mutual     | Scheduled | Kirssis Rodriguez    | International<br>Leisure Buyer | Gestiones Turisticas, S.A. | Santo Domingo,<br>Dominican Republic          |  |  |  |  |
|                         | 2 10:20 AM | Mutual     | Scheduled | Jimena Ruiz          | International<br>Leisure Buyer | Mediterranea Turismo       | Cordoba, Cordoba,<br>Argentina                |  |  |  |  |
|                         | 3 10:40 AM | Mutual     | Scheduled | Alejandro<br>Mayorga | International<br>Leisure Buyer | Mantis Group               | MIAMI /<br>MEDELLIN /<br>CARACAS,<br>Colombia |  |  |  |  |

#### **Sample Word Report**

Appointment 1: May 5, 2024, 10:00 AM Request Type: Scheduled Ap

Appointment Type: Mutual

#### Gestiones Turisticas, S.A. Delegate: Kirssis Rodriguez

Ave. Abraham Lincoln Esq. J.F. Kennedy, Ens. Serralles, Santo Domingo, , 10129 Dominican Republic Phone: 1-809-3383232 Fax: 1-809-338-2373 Toll Free: 1-809-3383232 Website: www.gestur.com.do

#### Company Profile:

Organization Description : We are a travel agency (wholesale and corporate), with one main office , located in the Dominican Republic, with 17 years of experience, we are Egencia partner. Our main business is Corporate total 60% corporate and 40% leisure.

Type of Business(ILB) : B2B , B2C , OTA , Tour Operator , Wholesaler

Category of Product/Service : Economy , Moderate , First Class , Luxury

Dynamic Connectivity Capability : No

USA Travel Markets : Adventure Travel , Beaches/Coastal , Children/Family , City Breaks , Congresses/Conventions , Cruises , <u>EcoTourism</u>/Nature , Festivals/Fairs , Honeymoon Tourism , Medical , Professional Sports , Shopping , Study/Student , Theater/Arts , Theme Parks/Attractions , Visit Friends/Relatives

Markets and/or products are you interested : Corporate, Educational and Leasure

Types of Travel : Charter , Escorted Motorcoach Tours , Fly/Drive , Group , Individual , Train

Years company has been offering USA product: 11 - 20

Visitors sent to the USA annually: 1,001 - 10,000

% International Business To USA in 2023 : 50

Percentage of visitors : Flight Only , Packages , Room Only

Business Transact : Prepay , Direct Bill , Credit card capability

USA Destinations & Percentages : All Regions

Total dollar value of total USA business annually: \$5,000,001 - \$10,000,000

Notes: